# **Convert Doc With Product Key Free For Windows [Updated-2022]**

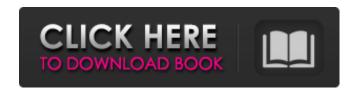

1/6

#### Convert Doc Crack + Free Download

Document Converter (Doc Converter) for Windows is an easy to use software package that works with Microsoft Word documents as well as numerous other types of files. Doc Converter includes multiple document converter utilities to change a Microsoft Word document to any required format. Doc Converter is an easy to use software package that works with Microsoft Word documents as well as numerous other types of files. Doc Converter includes multiple document converter utilities to change a Microsoft Word document to any required format. Doc Converter (Doc Converter) for Windows is an easy to use software package that works with Microsoft Word documents as well as numerous other types of files. Doc Converter includes multiple document converter utilities to change a Microsoft Word document to any required format. Doc Converter (Doc Converter) for Windows is an easy to use software package that works with Microsoft Word documents as well as numerous other types of files. Doc Converter includes multiple document converter utilities to change a Microsoft Word document to any required format. Doc Converter (Doc Converter) for Windows is an easy to use software package that works with Microsoft Word documents as well as numerous other types of files. Doc Converter includes multiple document converter utilities to change a Microsoft Word document to any required format. Doc Converter (Doc Converter) for Windows is an easy to use software package that works with Microsoft Word documents as well as numerous other types of files. Doc Converter includes multiple document converter utilities to change a Microsoft Word document to any required format. Doc Converter (Doc Converter) for Windows is an easy to use software package that works with Microsoft Word documents as well as numerous other types of files. Doc Converter includes multiple document converter utilities to change a Microsoft Word document to any required format. Doc Converter (Doc Converter) for Windows is an easy to use software package that works with Microsoft Word documents as well as numerous other types of files. Doc Converter includes multiple document converter utilities to change a Microsoft Word document to any required format. Doc Converter (Doc Converter) for Windows is an easy to use software package that works with Microsoft Word documents as well as numerous other types of files. Doc Converter includes multiple document converter utilities to change a Microsoft Word document to any required format. Convert Doc is a lightweight Windows application built specifically for helping users convert a document to different output formats, such as HTML, PDF, TXT, RTF, DOCX, XML, or other file

### **Convert Doc Crack With Key X64**

Windows 10 is due out sometime next year, and it will be the most important product release Microsoft has ever made. We'll go over what Microsoft has announced, and what it has not. Microsoft has announced six new SKUs for Windows 8 and Windows 8.1. The new SKUs are Win 8.1/64, Win 8.1/32, Win 8.1/64 DVD, Win 8.1/32 DVD, Win 8.1/64 ISO, and Win 8.1/32 ISO. Only the 64-bit versions are available via download, and only the 32-bit versions are available on DVD. The Windows 10 End User License Agreement is built on top of the agreement for Windows 8 and Windows 8.1, and I recommend that you take a look at that for a flavor of what it entails. There are four new Win10 features that we will go over: Microsoft Edge: Microsoft has completely redesigned its web browser. It is still being built, but it is expected that most features will be available. What's new in the (almost) final build of Windows 10 Because a new build of Windows will be released every month, we think it would be useful to show you what is new in the (almost) final build. Read on to discover what is new in the upcoming Windows 10 update. The YouTube video above shows you what's new in the latest build of Windows 10, and what has been newly updated. Shortcuts Windows knows your intentions and it is helping you more than ever. I won't go into full detail about the shortcuts, but here are some of the highlights: -The keyboard shortcuts for selecting the day and the month of the date picker are now on the right side. -You can now drag the scroll bar and flip it so that it occupies the left or right side. -You can now uncheck the first program in the list of Windows Store apps. It is

still an open question whether you can uncheck additional programs. -The familiar search bar has been located on the right side. And you can now access the source and settings without leaving the search bar. -You can now begin typing with the mouse pointer in the apps screen and the list of apps comes up. -You can now also start typing in the start screen and type and search or launch apps. -Suspend keyboard b7e8fdf5c8

3/6

## **Convert Doc Crack With Registration Code Free For PC**

Convert Doc is a simple, yet powerful program that is intended for users who want to help them convert documents to various file formats. The tool can be used for processing any type of files, including DOCX, DOC, PPT, RTF, and TXT. Moreover, Convert Doc allows you to store the output file under different locations or to upload them directly into the working area. For example, you can specify the destination folder for the created files and set them as favorites. The program is welldesigned for beginners: all operations are clearly explained, and it offers an array of useful options that can be adjusted guickly. Convert Doc possesses a well-thought-out interface, and it gives you the possibility to control the process via configuration files. You can run the utility directly, create a batch job, or view detailed information for the input files. Convert Doc provides options that will allow you to easily perform conversion operations Apart from the above, Convert Doc also gives you the opportunity to launch various external programs. You can choose which one to use, or select the built-in "Special Processing" mode that provides three options: "Set Options", "Remove White Text", and "Go to Contents". The latter lets you specify the content and format of the pages that you want to remove, launch the programs required for batch processing, and search and replace some text or symbols. Besides that, Convert Doc is extremely easy to use. You can specify the program settings by dragging the necessary parameters into the window (there is no need to drag and drop files into the interface). You can add multiple files to convert, as well as specify the working environment's local path (if you do not want to connect to the network), or the destination folder (for instance, in case you want to place the output file in the same folder). At the same time, Convert Doc supports the "Batch Processing" mode. You can perform multiple conversion operations at the same time. For example, you can easily load multiple DOC files, drag them into the interface, and set all of them to perform the conversion process. You can pause the conversion task if you need to do something else, and resume it when you are ready to process more files. Furthermore, Convert Doc presents the option to remove white text from the processed files. If you want to get rid of extra line, you can enable the features, so you will be able to remove them

#### What's New in the?

Convert Doc is a lightweight Windows application built specifically for helping users convert a document to different output formats, such as HTML, PDF, TXT, RTF, DOCX, XML, or other file formats. User-friendly converter that comes with support for multiple document formats It sports a straightforward layout that allows you to set up the dedicated parameters with minimum effort. Convert Doc works with the following file formats: DOC, DOCX, RTF, HTML, XML, TXT, WRI, WPD, SCD, PAB, MHT, DOT, PDF, and others. The program gives you the possibility to upload files into the working environment using the built-in browse function, so you cannot rely on "drag and drop" operations. It offers support for batch processing, which means you can add multiple items and process them at the same time. Well thought-out application for document conversion What's more, the utility lets you specify the pages that you want to convert, remove hidden text (white font on white background), connect hyphens, delete the input files at the end of the task, as well as specify the passwords if the documents that you want to convert are encrypted. Convert Doc features the "Special Processing" mode that provides several powerful functions built specifically for helping you remove extra line, launch third-party programs, and search and replace strings. Last but not least, you can run the program using command-line operations, schedule conversion jobs, and pause batch processing operations and resume them later. During our testing we have noticed that Convert Doc carries out the conversion process quickly. It is quite friendly with system resources, so the overall performance of the computer is not hampered. Convert Doc Description: Convert Doc is a lightweight Windows application built specifically for helping users convert a document to different output formats, such as HTML, PDF, TXT, RTF, DOCX, XML, or other file formats. User-friendly converter that comes with support for multiple document formats It sports a straightforward layout that allows you

to set up the dedicated parameters with minimum effort. Convert Doc works with the following file formats: DOC, DOCX, RTF, HTML, XML, TXT, WRI, WPD, SCD, PAB, MHT, DOT, PDF, and others. The program gives you the possibility to upload files into the working environment using the built-in browse function, so you cannot rely on "dr

## **System Requirements For Convert Doc:**

OS: Windows 10 Windows 10 CPU: Intel Core i5 Intel Core i5 RAM: 8 GB 8 GB GPU: Nvidia GTX 970, AMD R9 290 Nvidia GTX 970, AMD R9 290 Hard Drive: 150 GB 150 GB Video Card: Nvidia Geforce GTX 1070 Nvidia Geforce GTX 1070 Sound Card: 3.5mm Headphone Jack 3.5mm Headphone Jack Monitor: 27-inch 1920x1080 Resolution 27-inch 1920x

https://shortandsweet.org/sites/default/files/webform/nithsha920.pdf

http://www.hva-concept.com/remote-device-explorer-crack-with-license-key-latest-2022/

https://vendredeslivres.com/wp-

content/uploads/2022/07/Stella\_Data\_Recovery\_Word\_Password\_Recovery.pdf

https://www.kcsc.org.uk/system/files/webform/riprobb604.pdf

http://genivarts.de/wp-content/uploads/2022/07/bretnab.pdf

https://coleccionohistorias.com/2022/07/04/autozeep-crack-mac-win/

http://pzn.by/?p=39386

https://hhinst.com/advert/tunecable-spotify-downloader-crack-patch-with-serial-key/

https://www.cameraitacina.com/en/system/files/webform/feedback/leophem658.pdf

https://www.surfcentertarifa.com/portable-smplayer-crack-with-full-keygen/

https://xn--80aagyardii6h.xn--p1ai/ipp-codecs-crack-download-for-windows-2022-latest-10062/

https://elearning.zonuet.com/blog/index.php?entryid=4907

http://rempratan.yolasite.com/resources/EXtended-BrainFuck-Interpreter--Download-Latest.pdf

 $\frac{https://www.spanko.net/upload/files/2022/07/cBOo8PxN1xl9g5ryZLpb\_04\_c298a8cb1da4813d9e1a11}{a654f02b71\ file.pdf}$ 

https://our-study.com/upload/files/2022/07/4ovAsCCaulnlBfT5sLvy\_04\_4d85b28aee2256677c56655c53783618 file.pdf

https://maisonchaudiere.com/advert/anyunlock-crack-free-license-key/

https://keralaproperties.net/wp-

content/uploads/2022/07/No\_Problemo\_Website\_Downloader\_\_Crack\_License\_Key\_X64\_2022.pdf
https://saintjohnvianneysocials.com/upload/files/2022/07/p8M84KJFpj2MSzJMXXI6\_04\_4d85b28aee22
56677c56655c53783618\_file.pdf

https://emealjobs.nttdata.com/en/system/files/webform/neolkaic717.pdf

 $\frac{https://startclube.net/upload/files/2022/07/f9BwCCp6BhvpSbXHbiJV\_04\_4d85b28aee2256677c56655c53783618\_file.pdf$ 

6/6